Обработка на полиноми

$$
p(x) = p_{n-1}x^{n-1} + \dots + p_1x + p_0
$$

Събиране на полиноми

$$
r(x) = p(x) + q(x)
$$

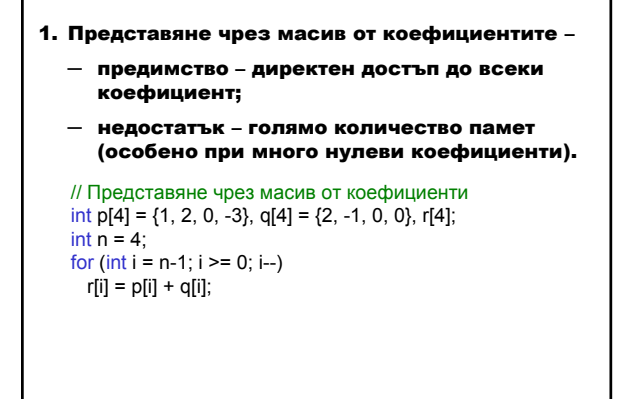

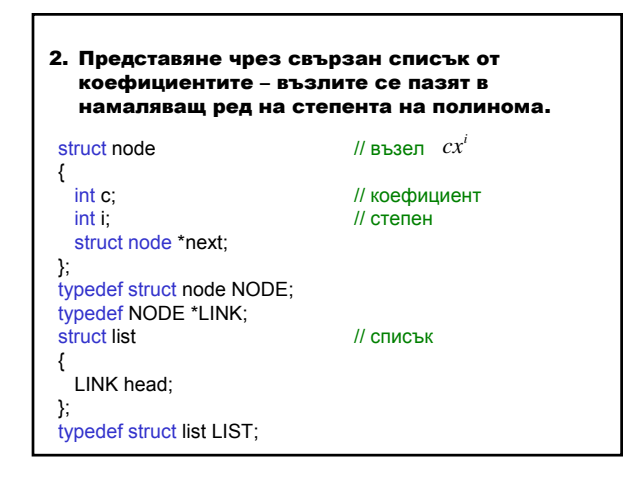

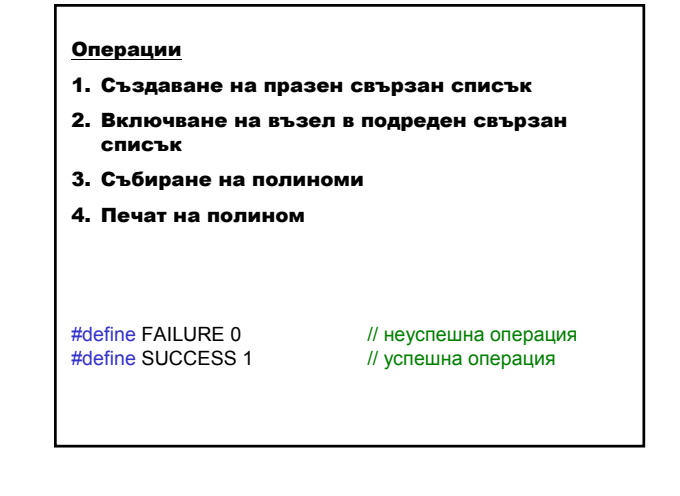

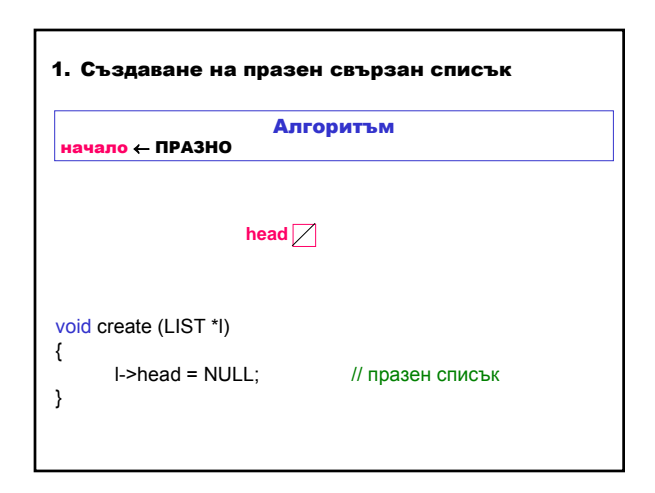

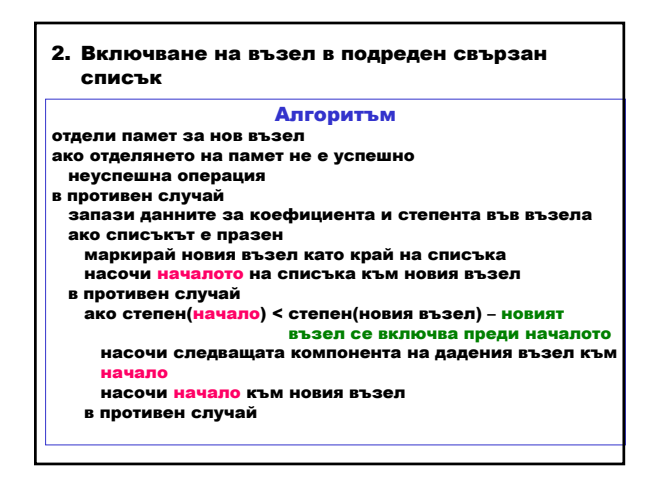

Структури от данни и приложни алгоритми 1

## Мариана Горанова

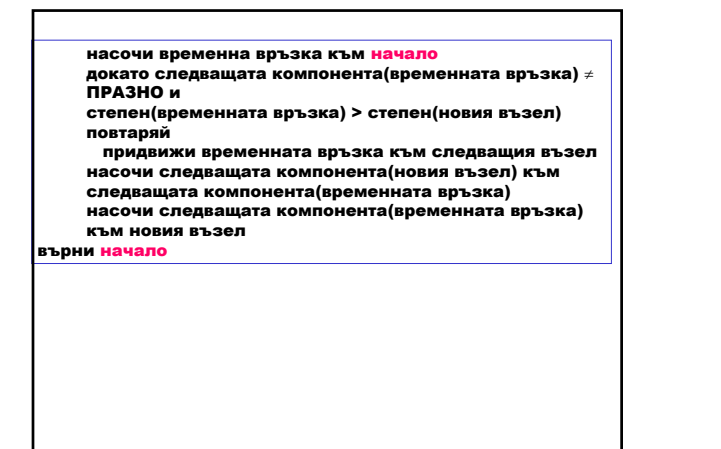

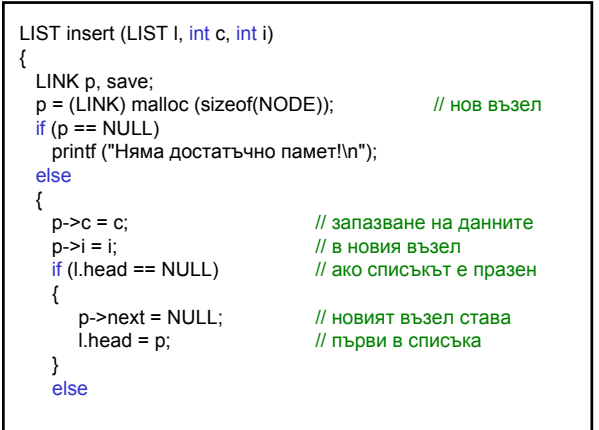

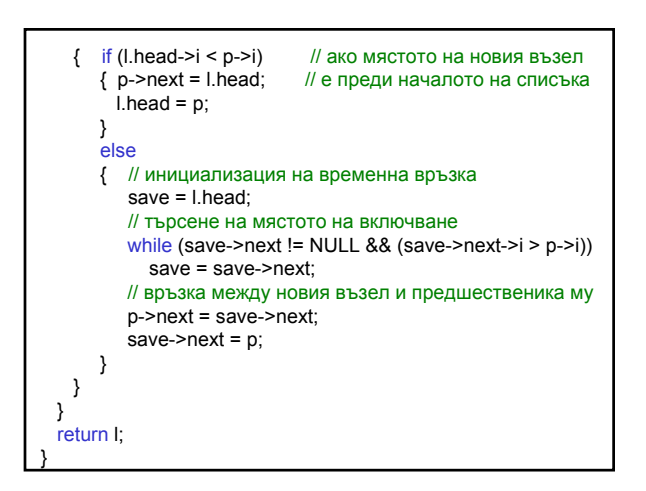

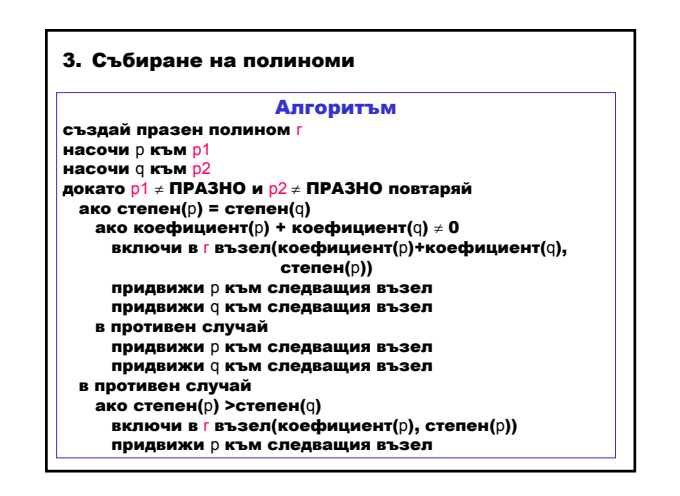

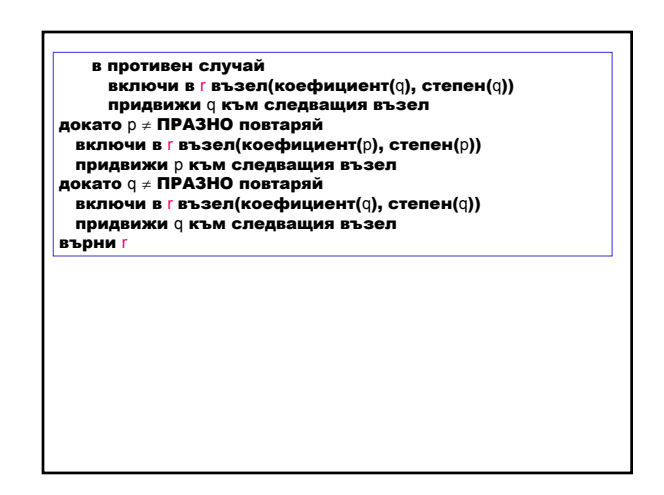

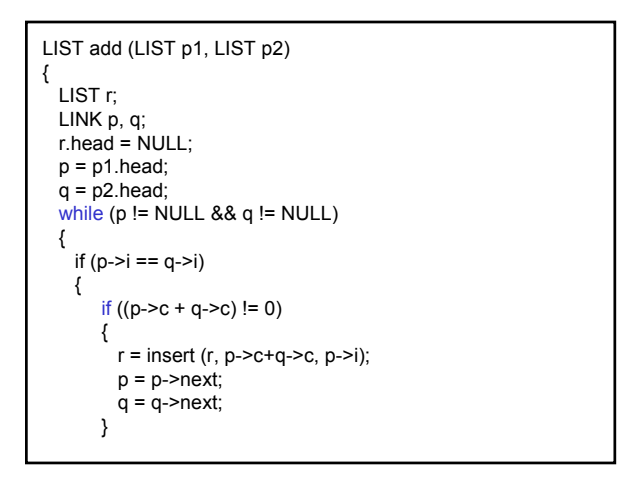

## Структури от данни и приложни алгоритми 2

## Мариана Горанова

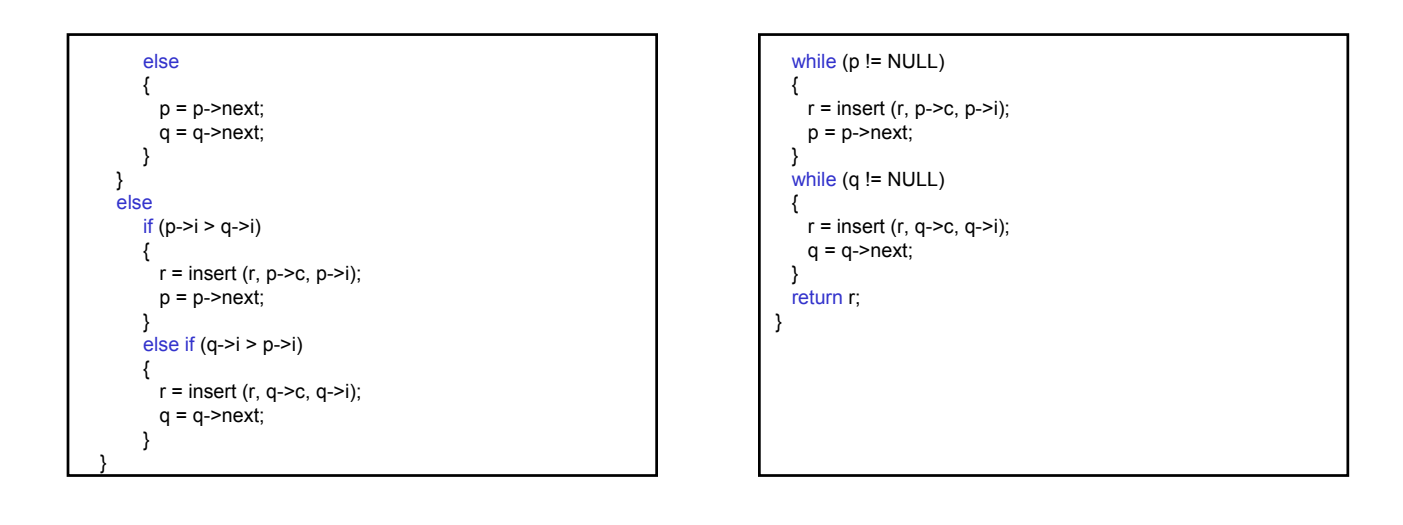

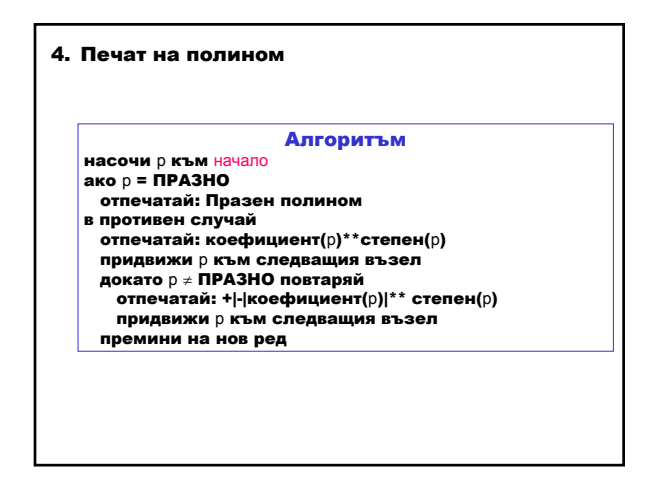

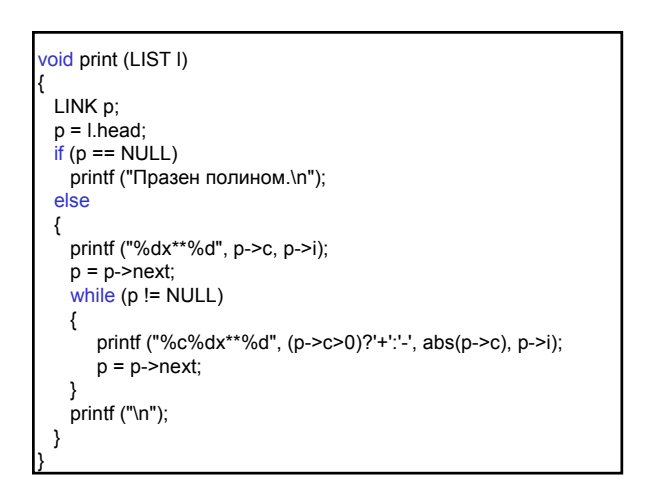